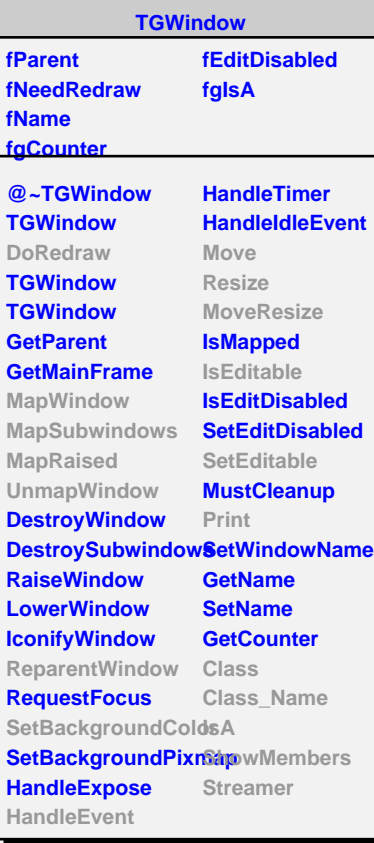

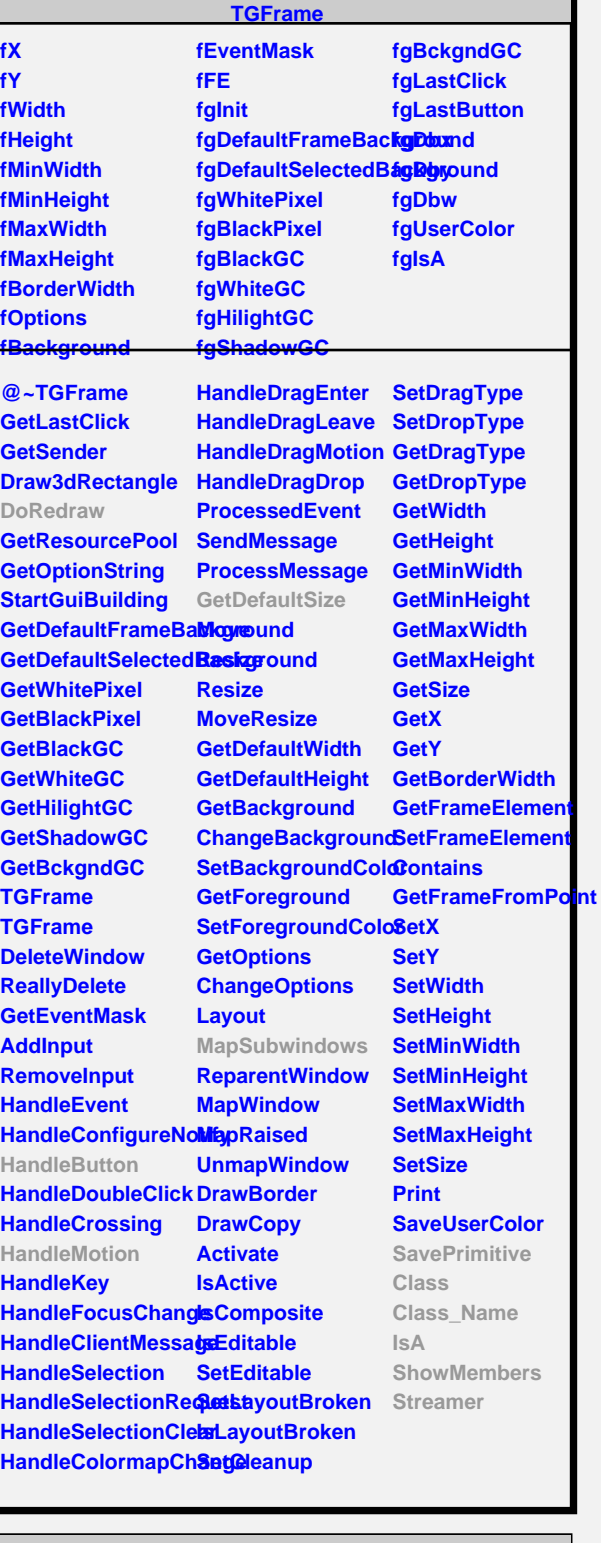

**TQObject**

**Disconnected Destroyed ChangedBy Message Connect**

**fgIsA**

**Emit Emit**

**Emit**

**fListOfSignals fListOfConnections**

**@~TQObject GetSender**

**GetSenderClassNarhenit ConnectToClass Emit ConnectToClass**

**TGDoubleSlider fPos fSmin fSmax fRelPos fVmin fVmax fScale fScaleType fPressPoint fPressSmin fPressSmax fMove fReversedScale fMarkEnds**

**fgIsA**

## **TGDoubleHSlider**

**fXp fgIsA**

@~TGDoubleHSlid **DoRedraw TGDoubleHSlider HandleButton HandleMotion GetDefaultSize SavePrimitive Class Class\_Name IsA ShowMembers Streamer**

**@~TGDoubleSlider GetSString FixBounds HandleButton HandleMotion SetScale SetRange SetPosition GetMinPosition GetMaxPosition GetPosition GetPosition MapSubwindows PositionChanged Pressed Released Class Class\_Name IsA ShowMembers**

## **TGWidget**

**fWidgetId fWidgetFlags fMsgWindow fCommand fgIsA**

**@~TGWidget SetFlags ClearFlags TGWidget TGWidget WidgetId IsEnabled HasFocus WantFocus Associate SetCommand GetCommand Class Class\_Name IsA ShowMembers Streamer**